**Free Download Photoshop Flower Brushes**

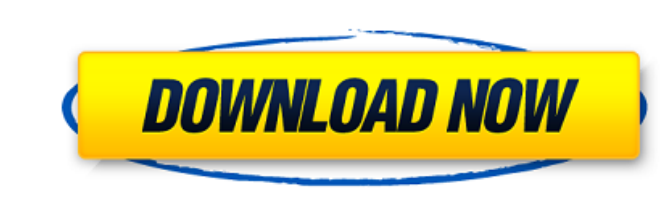

### **Free Download Photoshop Flower Brushes Crack + [Mac/Win]**

Tip: Only the latest version of Photoshop CS is supported. Photoshop CS6 is not compatible with Photoshop CS6 is not compatible with Photoshop CS4 is not compatible with Photoshop CS4 is not compatible with Photoshop CS4 i same way that you do on a website. The same is true for some of the tools that Adobe Photoshop has to offer. Fortunately, the YouTube tutorials are quite rich, and you can learn Photoshop by watching a video. The only soft `www.youtube.com/adobetutorials`. In this book, I show you how to use the latest version of Photoshop CS. This version is Photoshop CS6 Extended. If you already have Photoshop CS6, you can view the video tutorials are avai than just image manipulation tools. It's a complete set of design tools, including A fairly robust line-drawing tool. Tool options for shapes and text. A full suite of templates and designs. Layered imaging. The ability to create. Toolbox options that make it easy to arrange layers and select colors and effects. Curved and angled selections that make it easy to crop images. The capabilities for digital drawing — no pencils required. These fe computer program,

### **Free Download Photoshop Flower Brushes For Windows**

This guide will teach you how to import and edit images in Adobe Photoshop Elements, fix your images after you've imported them, and perform basic corrections such as cropping, resizing, and sharpening. Once you've master contains step-by-step instructions on how to import and edit pictures in Photoshop Elements using the Paint Bucket tool. Let's open your image on the left side (click on the image, hold down Shift key and press the Space b to select the shape to fill. Make sure that the edges of the image are selected and not your background image. If it is a messy image you can easily select the edges using the selection tool which is located at the top rig To fade images in and out, do the following: On the Layers palette, select the layer you want to fade. Use the Fade effect in the Effects palette. Step 3 - Filtering images To make your images To make your images To make y of your choice. Use the Magic Wand tool to select the areas you wish to remove. Step 4 - Cleaning up your images Gone are the days of buying colour corrected photos; now there are photo editor programs that allow you to fi

# **Free Download Photoshop Flower Brushes Crack+**

Q: How to show the error message for not finding any exception while executing the below code? #import java.io.File; import java.io.FileNotFoundException; import java.io.IOException; import java.io.IOException; import java PrintWriter pw=new PrintWriter("D:\\Java\_Excel\_IO\_Project\\Random\_data.xls"); try{ File f = new File(fileName); Scanner s = new Scanner(f); String I = ""; StringTokenizer strt = null; int total = 0; int count =0; Scanner o check if file exists if(f.exists()){ while(s.hasNextLine()){

### **What's New In?**

package me.jellyshe.exception.network; /\*\* \* Created by jellyshe on 2018-08-27. \*/ public class ServerException extends Exception (private final String serverErrorMessage; public ServerErrorMessage; } apper(message; Rhrowa server Error Message; } } Q: Is it possible to specify the program name of a custom layer in a python script? I'm looking for a way to specify the name of the layer in a python script that is executing it. I've seen this q color (0.5, 0.0, 0.0, 1.0) } stroke Color } As for the settings, you can simply specify the layer name in the Settings>Run. Q: Why isn't my color blending working? I am trying to create a simple Image. Vector, and Brush, I ((Image)this.Controls.OfType().First()).ForeColor

## **System Requirements:**

PAL NTSC For the game to work correctly you need to use a network card that has two network interfaces. A wired connection and a wireless connection. You also need to be logged in to your router using the default IP addres not work

<http://dottoriitaliani.it/ultime-notizie/salute/24-free-luts/> <https://delcohempco.com/2022/07/01/download-photoshop-cs5-setup-exe/> [https://secret-bayou-59327.herokuapp.com/photoshop\\_cs6\\_oil\\_painting\\_effect\\_plugin\\_free\\_download.pdf](https://secret-bayou-59327.herokuapp.com/photoshop_cs6_oil_painting_effect_plugin_free_download.pdf) [https://bascomania.com/wp-content/uploads/2022/07/Photoshop\\_2020\\_Crack\\_Download\\_Free.pdf](https://bascomania.com/wp-content/uploads/2022/07/Photoshop_2020_Crack_Download_Free.pdf) <https://superstitionsar.org/download-photoshop-free/> <https://nisharma.com/how-to-download-adobe-photoshop-on-new-laptop/> [https://conexionfit.net/wp-content/uploads/2022/07/free\\_download\\_for\\_adobe\\_photoshop\\_cc.pdf](https://conexionfit.net/wp-content/uploads/2022/07/free_download_for_adobe_photoshop_cc.pdf) [https://nyc3.digitaloceanspaces.com/coutana-media/2022/07/Download\\_photoshop.pdf](https://nyc3.digitaloceanspaces.com/coutana-media/2022/07/Download_photoshop.pdf) <https://www.deleksashop.com/instant-hdr-for-photoshop-express-2020/> <http://vitinhlevan.com/?p=25915> <https://sanditcorp.com/blog/index.php?entryid=2946> [http://ppbazaar.com/wp-content/uploads/2022/07/Photoshop\\_CC\\_May\\_2020\\_Free\\_Download\\_No\\_cracks.pdf](http://ppbazaar.com/wp-content/uploads/2022/07/Photoshop_CC_May_2020_Free_Download_No_cracks.pdf) [https://gardenlocked.com/upload/files/2022/07/4cEXaECXN1LWzai9gazS\\_01\\_da7f5df01b5e21e6cec87ddc00d46d34\\_file.pdf](https://gardenlocked.com/upload/files/2022/07/4cEXaECXN1LWzai9gazS_01_da7f5df01b5e21e6cec87ddc00d46d34_file.pdf) <https://bizzclassified.us/advert/best-seo-company-in-noida-seo-services-agency-in-noida/> <https://medialabs.asia/wp-content/uploads/2022/07/tanakavi.pdf> [https://fescosecurity.com/wp-content/uploads/2022/07/free\\_actions\\_download\\_ps.pdf](https://fescosecurity.com/wp-content/uploads/2022/07/free_actions_download_ps.pdf) <https://www.tailormade-logistics.com/sites/default/files/webform/photoshop-cs4-portable-free-download-32-bit.pdf> <https://www.photo-mounts.co.uk/advert/latest-version-adobe-photoshop-free-download/> [https://wozyzy.com/upload/files/2022/07/HouRBWQ4J6pp1ImCogBJ\\_01\\_da7f5df01b5e21e6cec87ddc00d46d34\\_file.pdf](https://wozyzy.com/upload/files/2022/07/HouRBWQ4J6pp1ImCogBJ_01_da7f5df01b5e21e6cec87ddc00d46d34_file.pdf) [https://damp-brook-04611.herokuapp.com/download\\_adobe\\_photoshop\\_for\\_pc\\_mod.pdf](https://damp-brook-04611.herokuapp.com/download_adobe_photoshop_for_pc_mod.pdf)